## Photoshop CC 2018 With Serial Key 2023

Cracking Adobe Photoshop is not as straightforward as installing it. It requires a few steps to bypass the security measures that are in place. First, you must obtain a cracked version of the software from a trusted source. Once you have downloaded the cracked version, you need to disable all security measures, such as antivirus and firewall protection. After this, you must open the crack file and follow the instructions on how to patch the software. Once the patching process is complete, the software is cracked and ready to use.

## [Download](http://siteslocate.com/ZG93bmxvYWR8akM1WTNremJYeDhNVFkzTVRjNU56Y3lOM3g4TWpVNU1IeDhLRTBwSUZkdmNtUndjbVZ6Y3lCYldFMU1VbEJESUZZeUlGQkVSbDA?rusts=edgewood.jugend.UGhvdG9zaG9wIENDIDIwMTgUGh&noxcuse=proctors)

Due to the Adobe Senior Creative Director, Thomas Vrillo, Photoshop Creative Cloud can use a "flatter" user interface. We have been told by the recording team that this UI is much more "user-friendly." Selecting the correct colors when working with logos, illustrations, and photographs is critical when building or developing a website. In Photoshop, you can select a portion of the image, lock it as desired, set a color in the new palette window below the image, and save changes to the locked image. If you have copied a logo from the web, you can use Photoshop actions, written in the code, to specify colors. Installing Photoshop CS7 in a Windows Desktop environment On windows XP, 7, Vista, and 2008 seven, you can install Photoshop through the Control Panel. You will be presented with the choice to install a 32-bit or 64 bit version of Photoshop on your computer. This article installs Photoshop on a WinXP desktop. To begin, launch the Control Panel and navigate to the "Add/ Remove Programs" section. Find and click on "Photoshop" on the left pane - and that's it! you have installed Photoshop! Adobe today announced the availability of Adobe Creative Suite 7 Extended Edition—the most essential and proven collection of tools for all of today's design, graphics, video, web and mobile professionals. The innovative new product includes Adobe Photoshop CS7 Extended, Adobe InDesign CS7 Extended, Adobe Illustrator CS7 Extended, Adobe Premiere Pro CS7, Adobe After Effects CS7, Adobe Muse CS7 (HTML5 5 Viewer) and Adobe Dreamweaver CS7. The new products enable creative professionals to work faster and smarter to share ideas, designs and creations in a connected world, enabling organizations to deliver greater business value.

## **Download Photoshop CC 2018Activation Code With Keygen Product Key {{ New! }} 2023**

Adobe Photoshop software is an extremely powerful and often-used photo editing tool. As one of the most comprehensive graphic design software programs available, Adobe Photoshop software is suitable for a variety of creative purposes —from pictures to products and business documents. It allows users to tag

photos, track their work, organize photos, create graphics, delete duplicates, run batch processes, and create worksheets. It's also an essential tool for photographers who want to process their images At the moment Photoshop is a web app developed using the Adobe Creative Cloud platform. There is a version of the app that you can download via the APPLE App Store and also via the Google Play Store. However, this current version does not have all the features that the Photoshop Camera App offers. By downloading the version of the app that can be found in the Google Play store we can gain access to everything the current version of the app offers. To explain what the current version of the app offers I'll be going over some of the features of the Photoshop Camera app. The first thing that we need to do in order to download this app is open the Google Play Store on our iOS or Android device. Once we have clicked into the Google Play Store we need to make sure that we are currently signed into the Creative Cloud account mentioned above. Where can you download Photobooth for Adobe Photoshop CS4 or Adobe Photoshop CS5 with a digital camera, including Nikon, Canon, and Sony cameras, and cell phones. How To Use Adobe Photoshop 9 On An iPad How To Use Photoshop from You'll Learn How To Use Photoshop on An Apple iPad In this tutorial, I will explain how to use Photoshop from your iPad. This tutorial is intended for people who use a Mac, but it works just fine on any other platforms. I will cover the following topics. How To Use Photoshop on an iPad. You'll Learn How To Use Photoshop on An Apple iPad. As a member of the Adobe Chronicles program, you'll receive tips and tricks from the pros. A generous lifetime of access to all the resources available at Learn by Example How to work with a router on the web. How to set up a D-Link router on the web. How to work with a router on the web, and use the standard web settings, in the DMZ How to get a dual monitor set up on the web. Here are some tricks to get dual monitor set up on the web. How to get a dual monitor set up on the web. How to get a dual monitor set up on the web, and customize the configuration on the web How to work with snapshots on the web. How to work with snapshots on the web. How to work with snapshots on the web, and use them on your website. The Internet Explorer 7 Installer for Adobe Photoshop 7. How to install Microsoft Internet Explorer 7 on a computer running Microsoft Windows XP. How to install Microsoft Internet Explorer 7 on a computer running Microsoft Windows Vista. How to work with Bungee Cords How to work with Flexible Resources. It's now easy to tweak Photoshop. Now you can easily tweak the look of your images using the new editing features in Photoshop CS4. Here you'll learn to edit files in Photoshop CS4. Here you'll learn to edit files in Photoshop CS4. A comparison of Adobe Photoshop CS4 Tips to Help You Do Your Job Right, Follow Up on the Best Image Repair Forums, Photoshop CS4 - Fiddling With Noise, Levels and Curves. Photoshop CS4 Tips to Help You Do Your Job Right, and Follow Up on the Best Image Repair Forums. Top Tips for Photoshop CS4 iStockphoto. This image was uploaded with the iStockphoto site, which gives you hundreds of stock photos, vector graphics, creative files and music for personal and commercial use, including a large collection free for all users. 933d7f57e6

## **Photoshop CC 2018 Download Torrent (Activation Code) 2022**

The **CSS Web Resource Kit** is a collection of 27 important resources for building engaging web applications. It includes 4 web images, some user interface design resources, and a CDN to deliver the resource. (Article and technical details here:

http://helpx.adobe.com/photoshop/using/contact-us-form\_4.html) **Sketch 2.0**

The **Sketch 2.0** gives you powerful vector graphic tools to design and create vector images, charts, and illustrations for any medium. It's easy to use and has all the tools you need to seamlessly make beautiful, creative illustrations and designs, and to create sophisticated logos, diagram and UI. Optimized for touch and multi-touch. This lightweight graphically rich app is all about speed and ease-of-use, without sacrificing the power of a professional-grade editing app. **Adobe Story CC Features**

Adobe Story is a digital story creation app that lets you easily and quickly create a compelling narrative from easily managed images and video.It makes it easy to automatically generate a compelling storyline that captures a true sense of the story, simply by taking your images and videos. Create a video story quickly and effortlessly with one tap. **Adobe XD CC Features**

Adobe XD CC is a redesigned version of the Microsoft PowerPoint-inspired app that helps you create beautifully designed web and mobile experiences. With the brand new UI, you can now quickly create a single, touch-friendly UI for all of your web, mobile and desktop projects. Experience all of the power of XD in a fast, simple workspace.

photoshop app free download for windows 7 free app download photoshop adobe photoshop 7.0 free download for pc adobe photoshop presets free download adobe photoshop cs2 version 9 with crack free download full version adobe photoshop 4.0 free download full version for windows 7 adobe photoshop cs3 free download with crack adobe photoshop cs2 version 9.0 keygen free download adobe photoshop 9.1 free download adobe photoshop lightroom classic cc 2020 9.4 free download

Additionally, Photoshop includes exciting new features, such as selection-based brushes in the Fill and Adjustment Panel, and a Fill panel that offers new selections and makes selection-based fills easier to apply. The powerful selection-based Adjustment brush lets users put pixel-perfect objects and areas in the image, and the Fill panel is now entirely pixe--lized. Photoshop Elements can be used to do everything that Photoshop can — but not much more. Elements is geared toward amateur users, for whom the quirky interface is less of a deal than the numerous tools and features included in Photoshop. Elements is Photoshop on a budget. Photoshop Portable is actually a collection of three applications in one: Photoshop, Photoshop Elements, and Photoshop Express. The Photoshop part of the app makes it a full replacement for Photoshop. The other two make it a complete photo solution. Photoshop has one of the most advanced image editing packages, as well as the facilities to work with multiple layers, gradients, brightening, and much more. But you won't find nearly as many functions as the other professional-level editor, Photoshop CS. Photoshop CS6 is the latest version of this photo-editing powerhouse, which has already delivered a host of changes and updates. But it is the list of truly invaluable new features — such as the new Content-Aware option, which will automatically detect the subject of your photo and adapt the appearance of the rest of your picture around it — that makes this one of the most significant upgrades Adobe has ever made — no small matter when it affected the world's most popular image-editing application.

The top ten list we brought up above is definitely a choice of the users. If you ask them on which feature they find useful, then it is likely to include:

- •Background Removal Tool addressing this feature, users report the removal of unwanted objects from a photo. It helps users to eliminate background objects from images
- •Camera Raw (CS6 and CC) the entry as a best tool in keeping up with the new camera features and memories.
- •Camera Raw (CS6 and CC) adding a crop to a rectangular box definitely helps to master the margins of the image.
- •Adjustment Brush helping users to get rid of background hues, and make corrections instantly.
- •Adjustment Brush helping users to blend colors and manipulate them in the image.
- •Adjustment Brush helping users to adjust colors in images for a specific outcome.
- Adjustment Brush helping users to adjust colors or hues to a solid color.
- • Adjustment Brush helping users to change colors, highlights and shadows.
- Adjustment Layer editing the image data with ease.
- Adjustment Layer using the adjustment layer to change areas of the image.
- •Adjustment Brush users can get rid of unwanted highlights or shadows.
- • Adjustment Layer helping users to make adjustments in brightness or contrast.
- •Adjustment Layer helping users to reduce noise, blur images or an overall vignette.
- •Adjustment Layer helping users to shift the entire image.
- Adjustment Layer helping users to get rid of unwanted areas or white lines.
- •Adjustment Layer helping users to blur an entire image.
- Adjustment Layer helping users to adjust vignette effects.

<https://jemi.so/ulcoKpistre/posts/RknE4yDWBwAnQIb9Wq8a> <https://jemi.so/7tiodectenmu/posts/deIMPPJX4kwQHiqoRhx1> <https://jemi.so/transeYhoke/posts/tJ636NMAhJdBEtW87ZJd> <https://jemi.so/transeYhoke/posts/qsWUSk7z0w6Sk0zuVq2C> <https://jemi.so/ulcoKpistre/posts/T0YRjcoa6nPSVnV981pP> <https://jemi.so/7tiodectenmu/posts/M7dL3kDoYHwQMTl8XY9Y> <https://jemi.so/1bobsvaOealbu/posts/iiqa3XvFXh64WPGGjm47> <https://jemi.so/ulcoKpistre/posts/kxi25zvBz8lkmhgNdg7s> <https://jemi.so/transeYhoke/posts/F2i5QmF2UigswekTSnGC>

You can now move and delete the Orton presets from Photoshop. There's also a new Behance project containing your purchased Behance favorites. In addition there is a new animation function to export and import to.gif and.mp4 files. You can also view, remove, and replace the default image watermark information, and add hidden file compression with a checkbox.New Photoshop functionality includes options of Clipping Path, Smart Objects, and External Editing. And, now you can even move and replace the assignment presets and duplication presets. You can upgrade your Adobe Camera Raw presets to the Pro version.

There are many other new features that make it easy to work faster, to save your time, and to create more effective and relevant designs. With new tools that make your work simpler, in the fashion you have become familiar with, you can revolutionize your designs and make them look fantastic. You will learn all of the basics and more, as you learn how to create and apply a Clay Mask effect, paint with a Quick Mask, and create and edit a Smart Brush. You will be able to enable and disable the simplified user interface and tweak your preferences, and you will learn how to design and use plugins. You will learn all of the basics and more, as you learn how to create and apply an Ice Filter, change the background of an image, create and apply patterns, and use Pattern Fills and Mesh patterns. Sometimes, there is a time when you need a bit more power from your image editing software. This is when it is time to upgrade to Photoshop or Photoshop Elements. Many often forget what it is like to work with a version of Photoshop that is no longer

fully supported or to upgrade to the newest version of Elements. Photoshop tends to be a bit more powerful than Adobe Photoshop Elements.

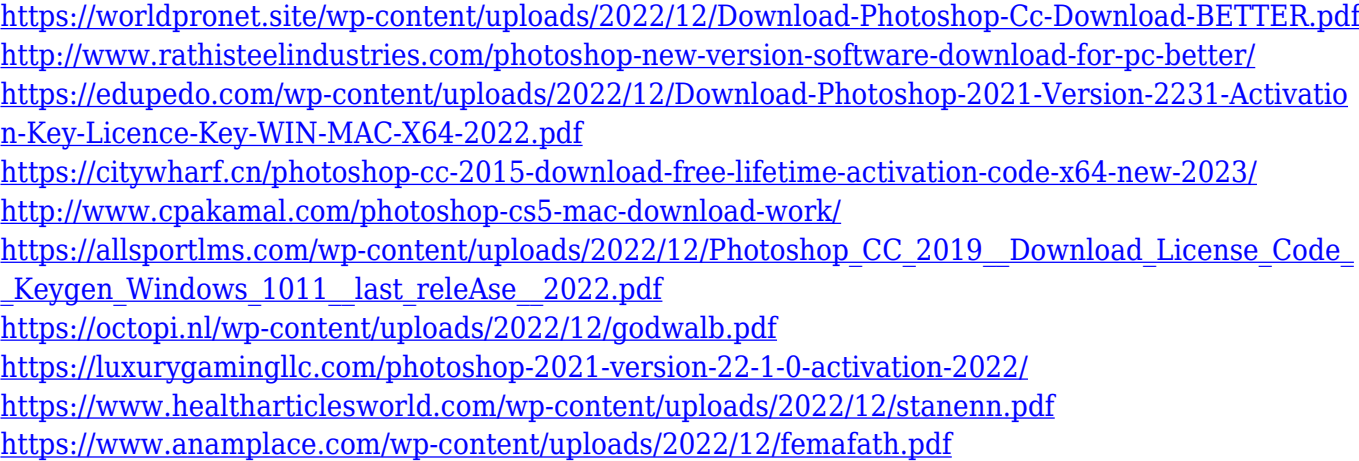

Adobe Photoshop is and will remain a tool with which actual design is done. Choosing an appropriate tool for a certain task can be a tricky affair. Photoshop is a great tool that offers a wide range of features. You can use it for editing images, illustrations and create online graphics, layouts, posters and presentation documents, even for video post-processing. Besides these, you must have a video editor at your disposal, otherwise, you can't edit video files. Still the best option for enhancing photos of any kind. Photoshop is a complete, professional photo editing and designing tool. For the past few years, Adobe has steadily improved the cross-platform support, performance and customization options by improving its interface, bringing it up to speed with the latest design standards. It's also the most widely used tool on the market today, so it's no surprise that Photoshop is the platform of choice for creating consumer goods and markets. The tool can also automatically clean and remove any unwanted content from photos, such as an unwanted background or lens, or even changing the white balance and focus of your own fine-tuned image. In fact, Photoshop provides dozens of tools and options to help you quickly and effectively retouch photos. Picking up Photoshop is easy, and in just a few minutes you'll to be ready to create professional quality photos for social media platforms, business presentations, and more. Adobe Photoshop CS6 provides all the powerful editing features of Photoshop Extended, so you can quickly and easily retouch or enhance your photos and other images. Whether you're a professional or hobbyist, Photoshop's powerful editing tools and sophisticated usability make it one of the world's most popular and most popular image editing tools available.